## Top Chrono n°I - CP

*Dénombrer et écrire les nombre de 0 à 10.*

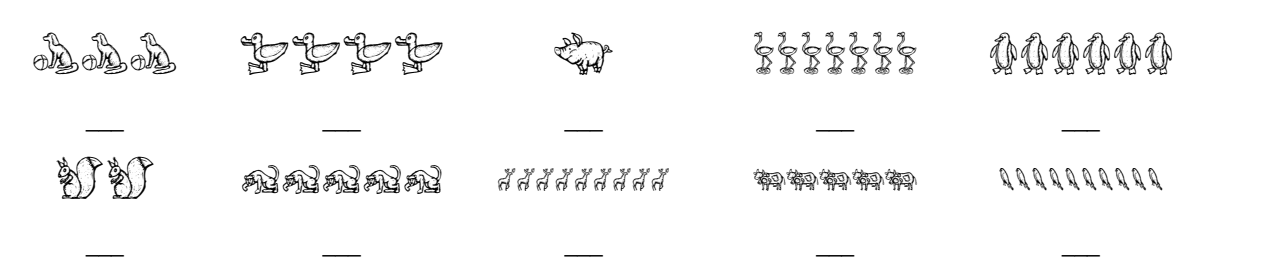

# Top Chrono n°2 - CP

*Anticiper le résultat sur la file numérique (de 1 à 10).*

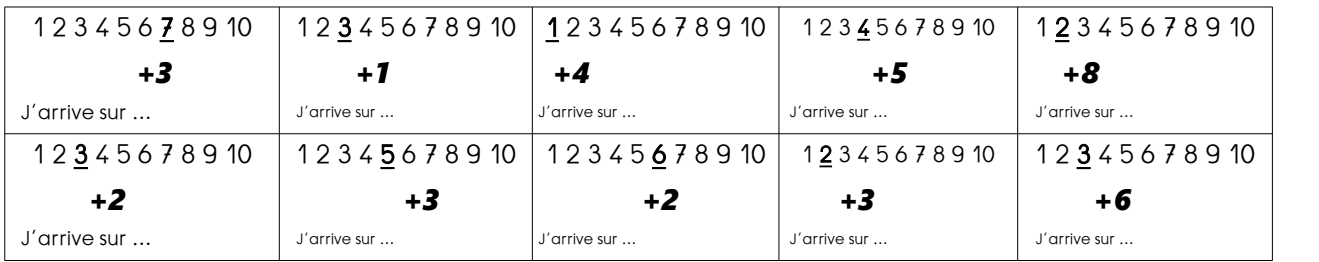

### Top Chrono n°3 - CP

*Représenter les nombres jusqu'à 10.*

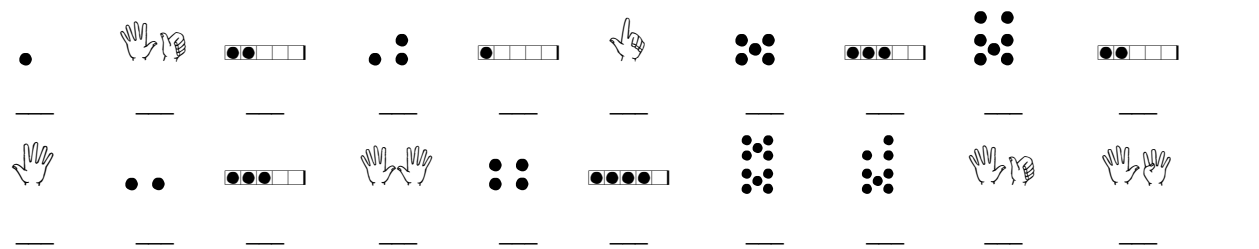

# Top Chrono n°4 - CP

#### *Compléments à 5.*

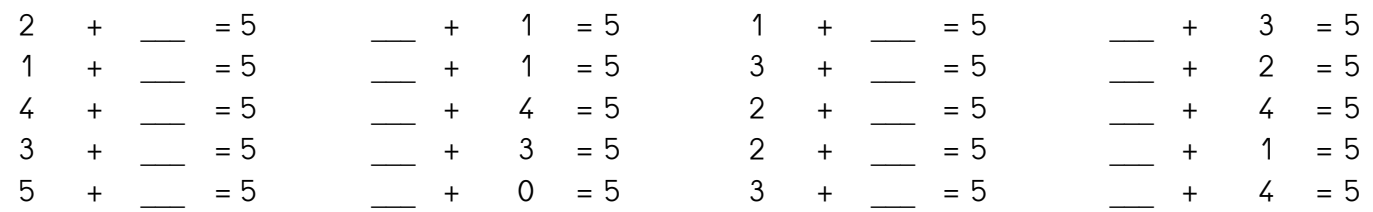

### Top Chrono n°5 - CP

#### *Doubles jusqu'à 5.*  $\mathcal{L}_{\mathcal{L}}$

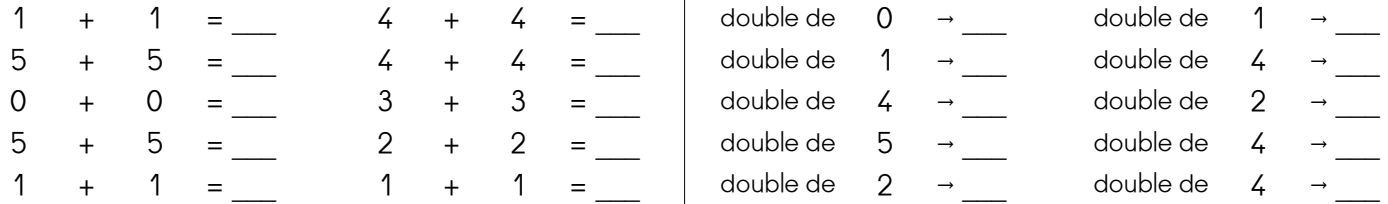

# Top Chrono n°6 - CP

*Ajouter / Enlever 1 ou 2*

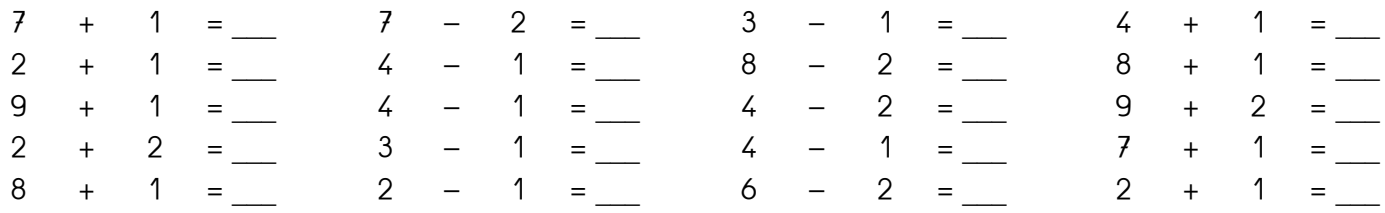

# Top Chrono n°7 - CP

*Décomposer les nombres inférieurs à 10.*

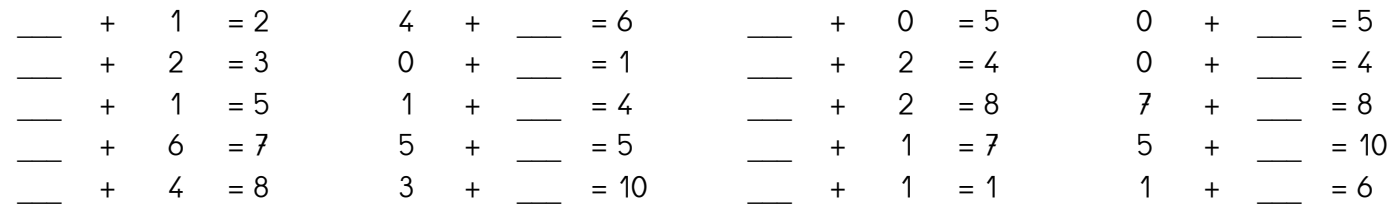

### Top Chrono n°8 - CP

*Connaitre les décompositions de 6 et 7.*

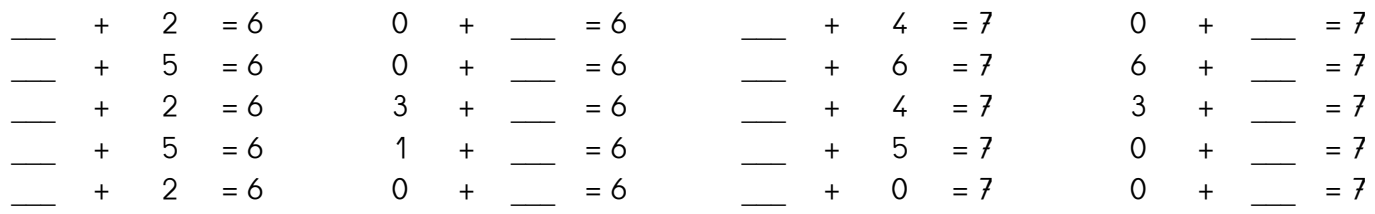

# Top Chrono n<sup>o</sup> 9 - CP

*Anticiper le résultat sur la file numérique (de 1 à 20).*

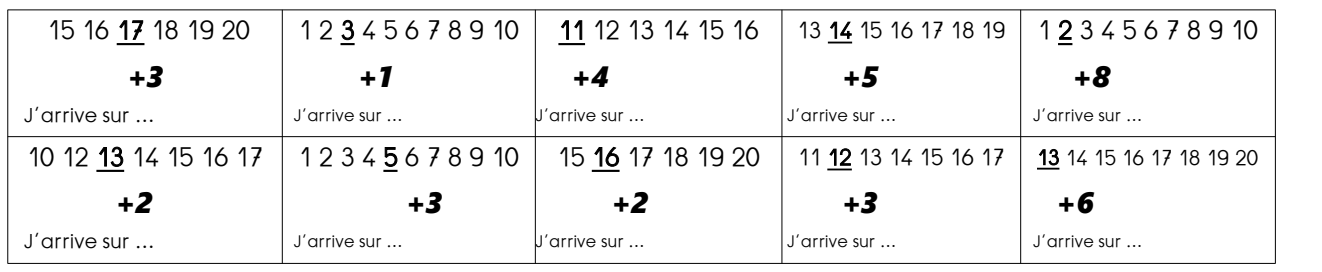

# Top Chrono n°10 - CP

*Connaitre les décompositions de 8 et 9.*

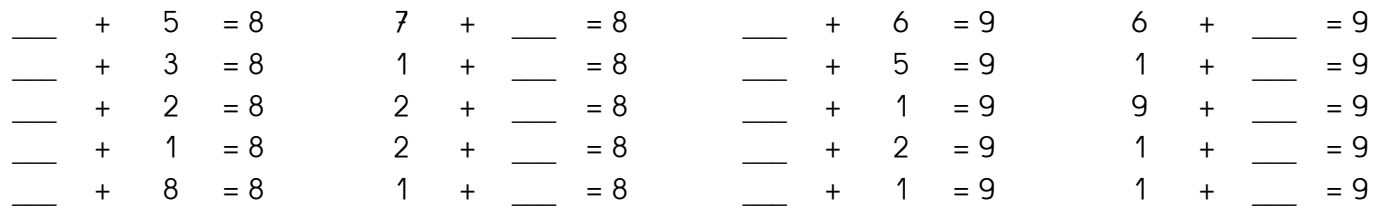

### Top Chrono n°II - CP

*Mémoriser et utiliser le répertoire additif (5+…)*

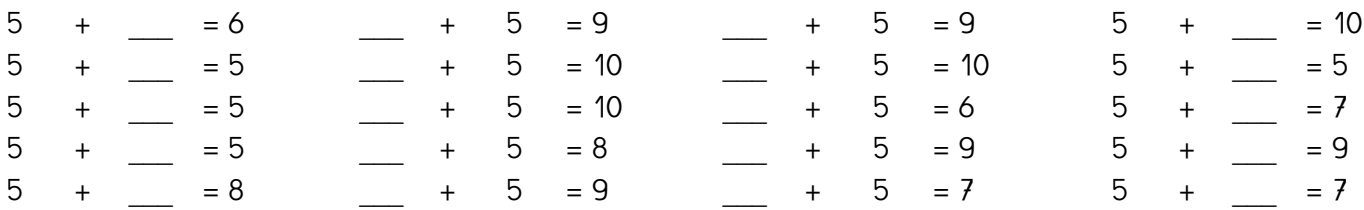

# Top Chrono n°12 - CP

*Compléments à 10.*

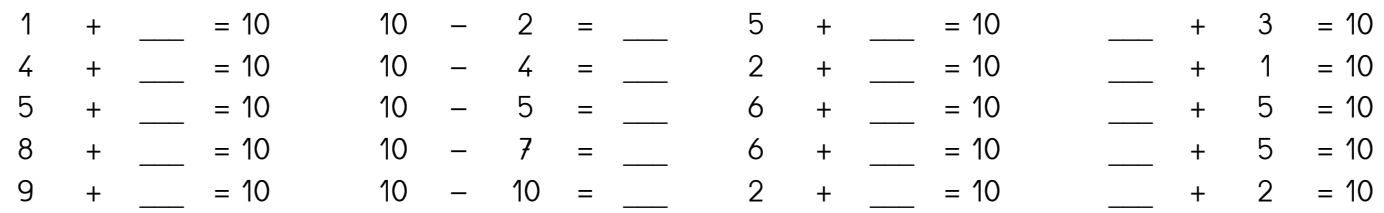

# Top Chrono n°13 - CP

#### *Doubles jusqu'à 10.*

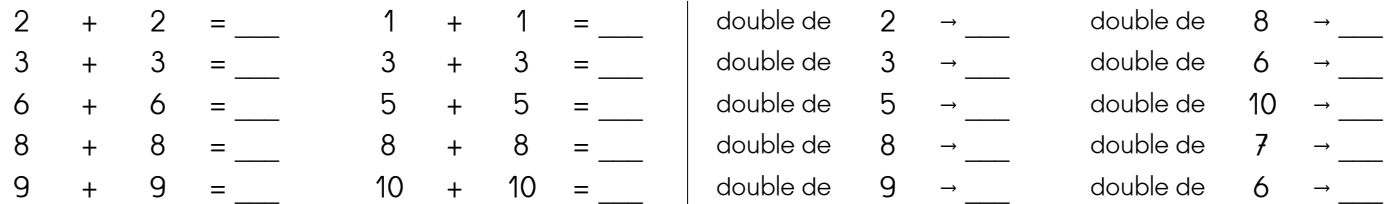

# Top Chrono n°I4 - CP

*Comparer des écritures additives (= ou ≠ )*

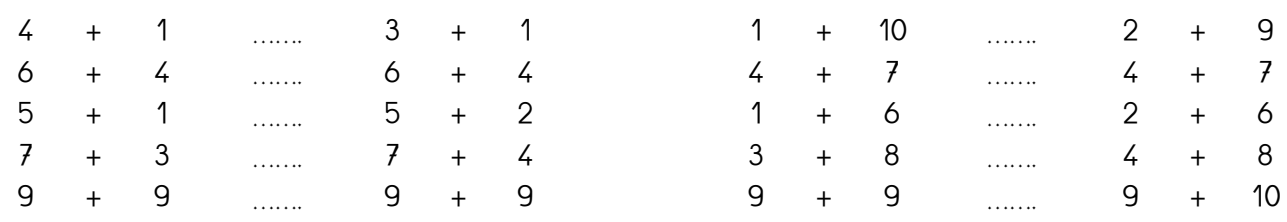

# Top Chrono n°15 - CP

*Anticiper le résultat sur la file numérique (de 0 à 50).*

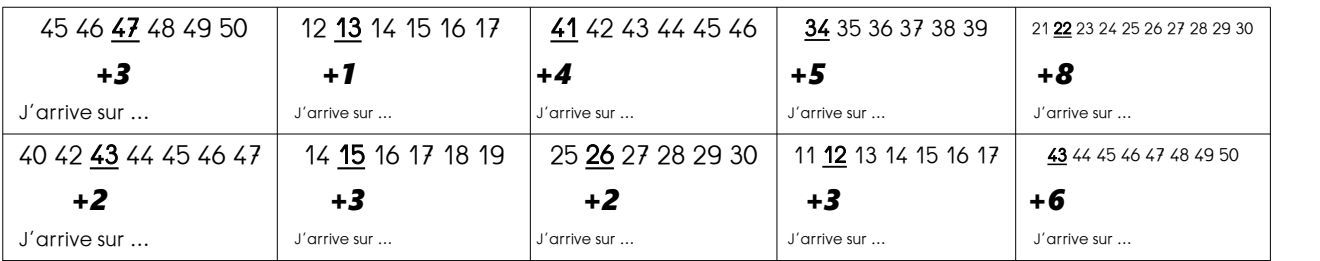

### Top Chrono n°16 - CP

*Calculer la somme de 3 nombres.*

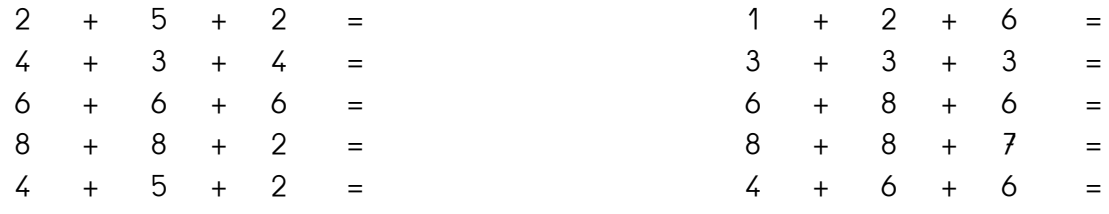

### Top Chrono n°17 - CP

*Décomposer un nombre inférieur à 20 (en 10 + …)*

10 + \_\_ = 19 \_\_ + 10 = 12 \_\_ + 10 = 11 10 + \_\_ = 15  $10 + \underline{\hspace{1cm}} = 20 \qquad \qquad + \quad 10 \quad = 18 \qquad \qquad + \quad 10 \quad = 10 \qquad \qquad 10 \quad + \quad \underline{\hspace{1cm}} = 17$ 10 + \_\_ = 11 \_\_ + 10 = 14 \_\_ + 10 = 12 10 + \_\_ = 12 10 + \_\_ = 14 \_\_ + 10 = 17 \_\_ + 10 = 10 10 + \_\_ = 11 10 + \_\_ = 20 \_\_\_ + 10 = 11 \_\_\_ + 10 = 13 10 + \_\_ = 11

### Top Chrono n°18 - CP

*Connaitre les décompositions de 11 et 12.*

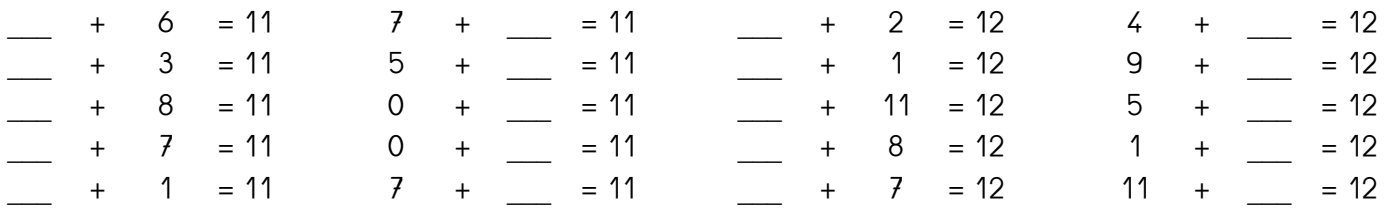

### Top Chrono n°19 - CP

*Connaitre les décompositions de 13 et 14.*

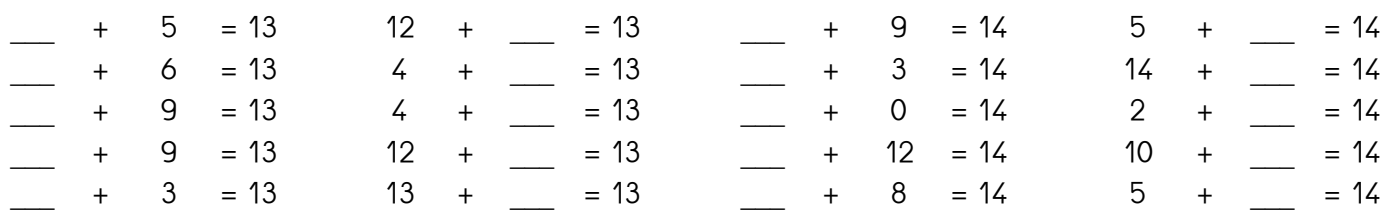

# Top Chrono n°20 - CP

*Ajouter / retrancher un nombre inférieur à 5.*

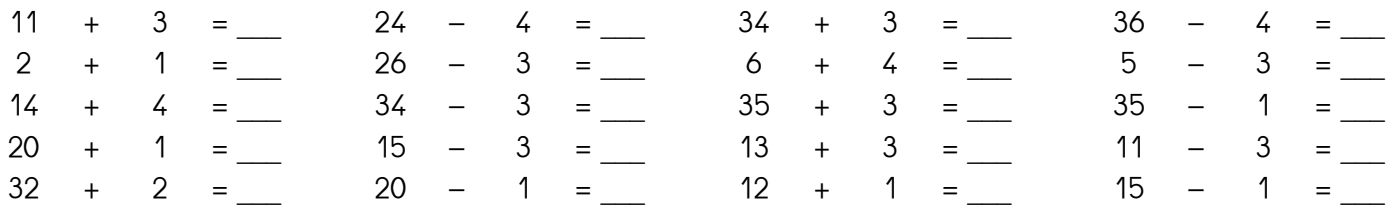

# Top Chrono n°21 - CP

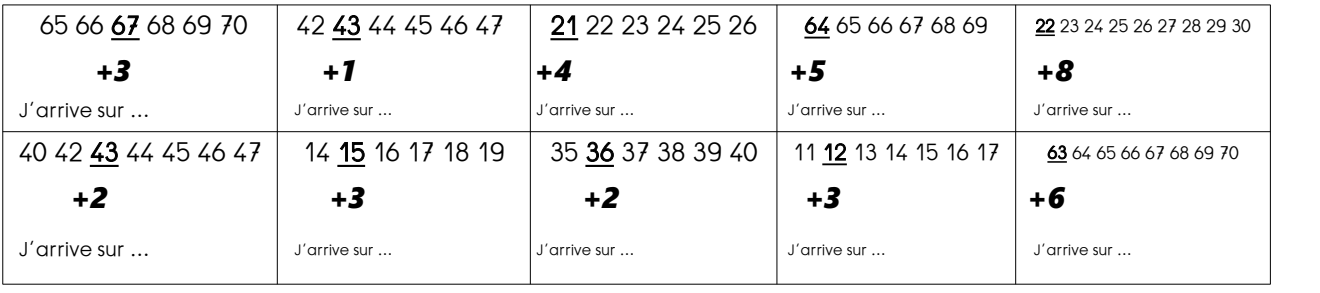

*Anticiper le résultat sur la file numérique (de 0 à 70).*

# Top Chrono n°22 - CP

*Calculer mentalement des sommes et des différences.*

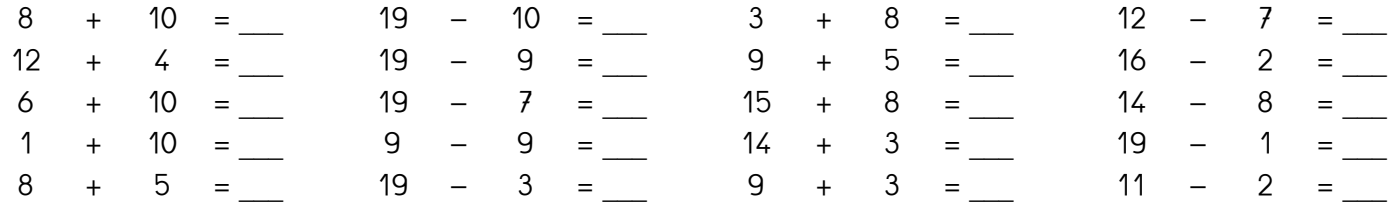

# Top Chrono n°23 - CP

*Connaitre les décompositions de 15, 16 et 17*

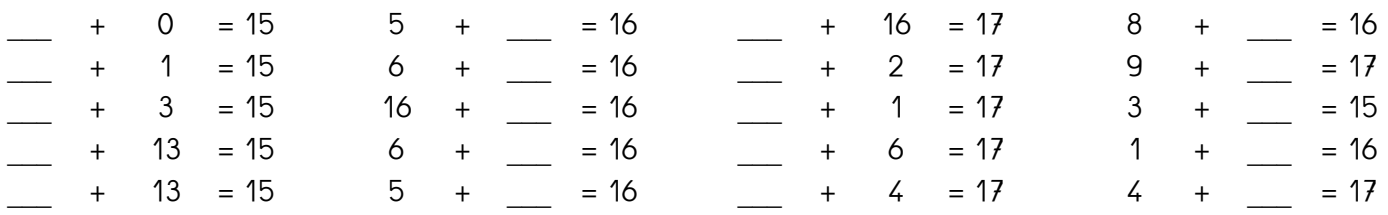

# Top Chrono n°24 - CP

*Connaitre les décompositions de 18, 19 et 20*

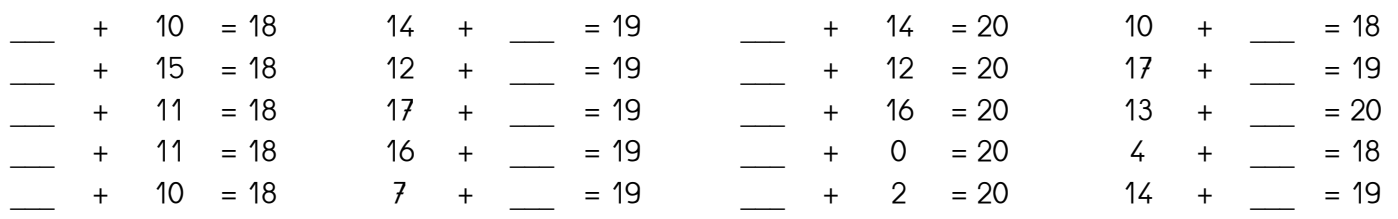

# Top Chrono n°25 - CP

*Tables d'addition de 2 et 3.*

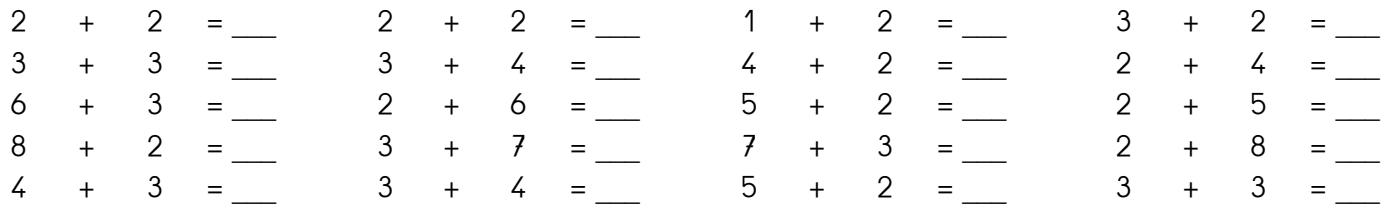

# Top Chrono n°26 - CP

*Compléments à 20.*

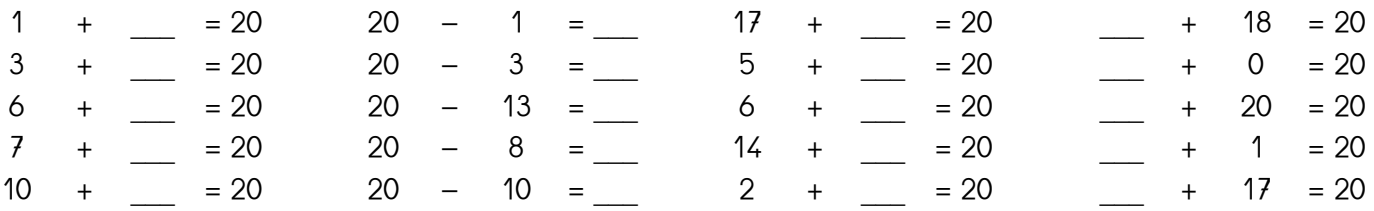

# Top Chrono n°27 - CP

*Doubles jusqu'à 20.*

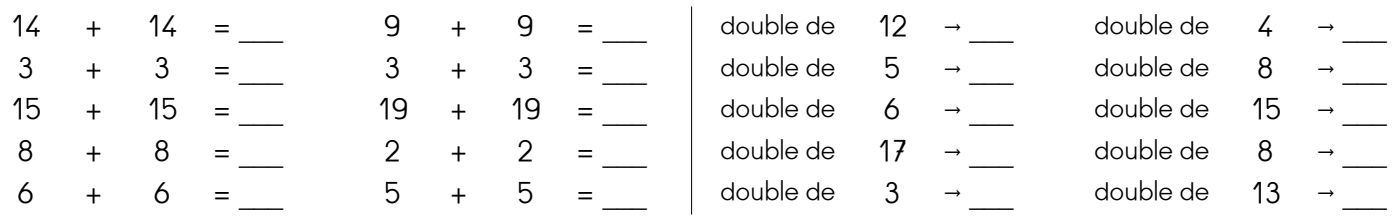

# Top Chrono n°28 - CP

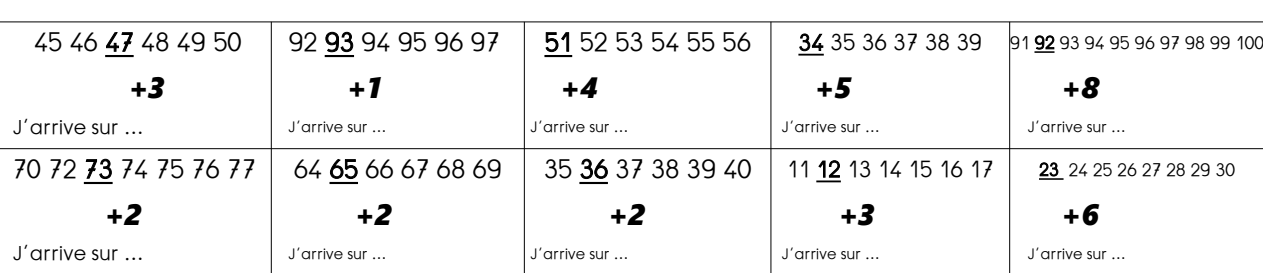

*Anticiper le résultat sur la file numérique (de 0 à 100).*

# Top Chrono n°29 - CP

#### *Ajouter ou retirer 10.*

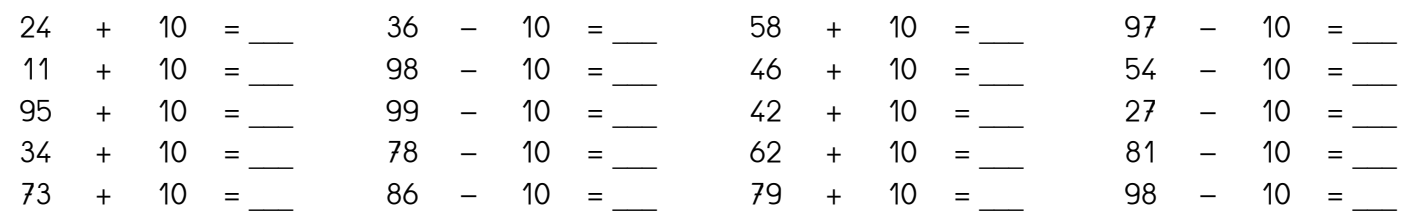

### Top Chrono n°30 - CP

#### *Tables d'addition de 4.*

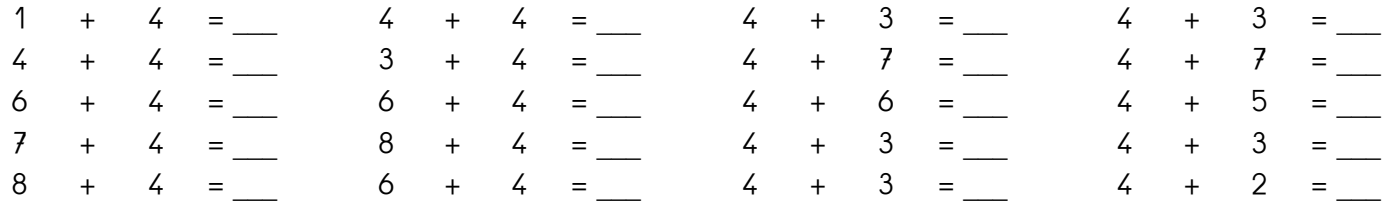

# Top Chrono nº31 - CP

Tables d'addition de 5.

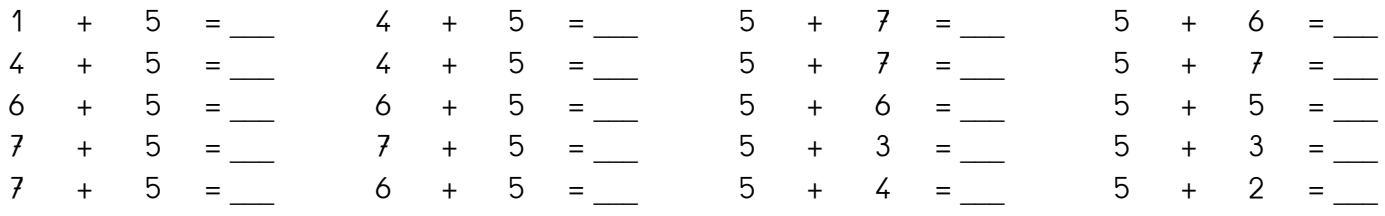

# Top Chrono n°32 - CP

Additions, soustractions de dizaines entières.

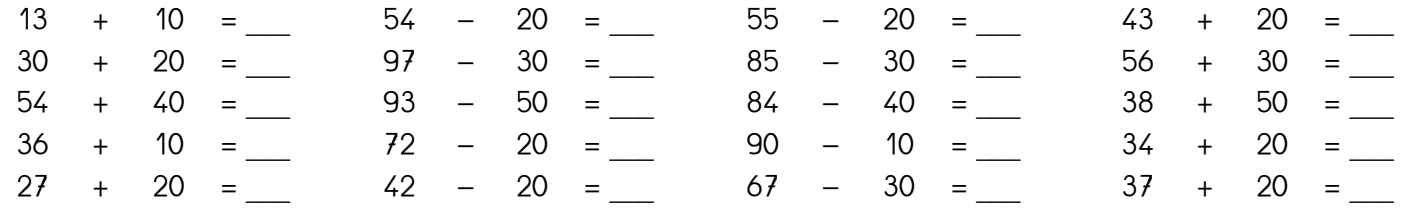

# Top Chrono n°33 - CP

Utiliser la technique du « presque double » (jusqu'à 20)

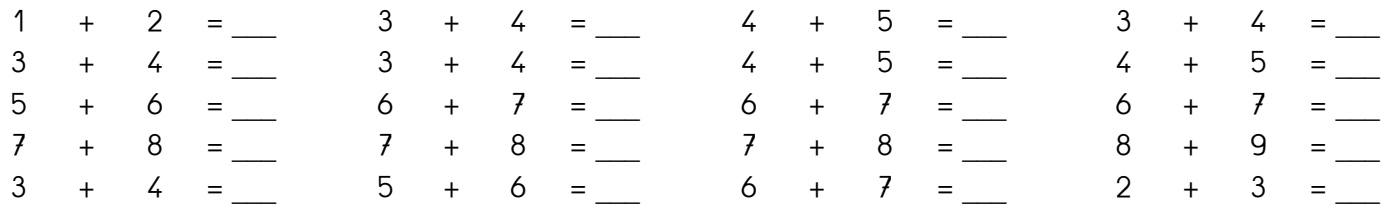

# Top Chrono n°34 - CP

Convertir en dizaines et en unités.

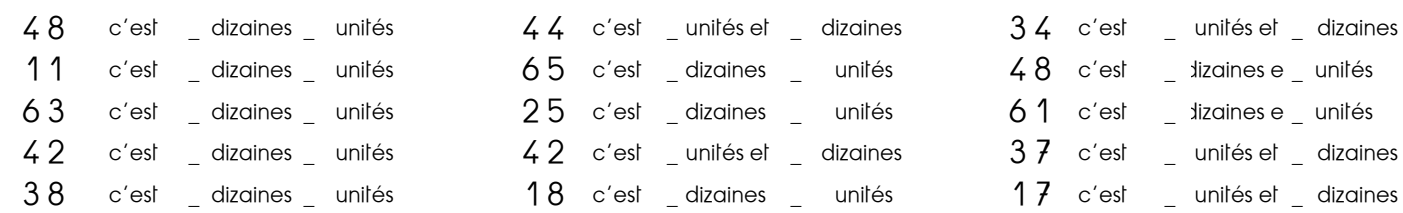

### Top Chrono n°35 - CP

Tables d'addition de 2, 3, 4 et 5.

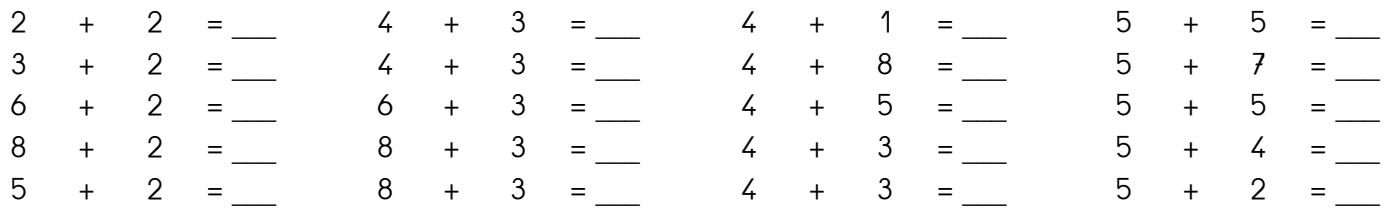

### Top Chrono n°I - CP - CORRECTION

*Dénombrer et écrire les nombre de 0 à 10.*

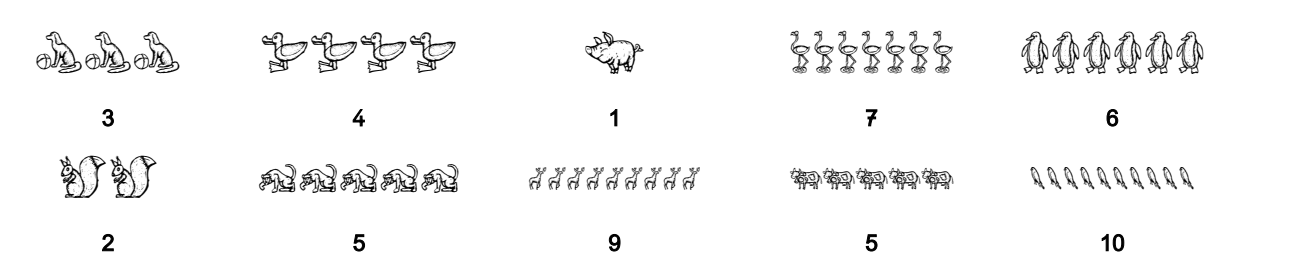

### Top Chrono n°2 - CP - CORRECTION

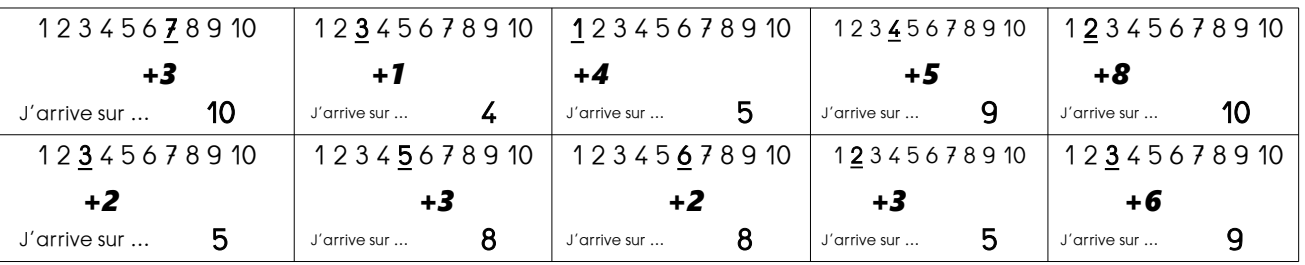

*Anticiper le résultat sur la file numérique (de 1 à 10).*

### Top Chrono n°3 - CP - CORRECTION

*Représenter les nombres jusqu'à 10.*

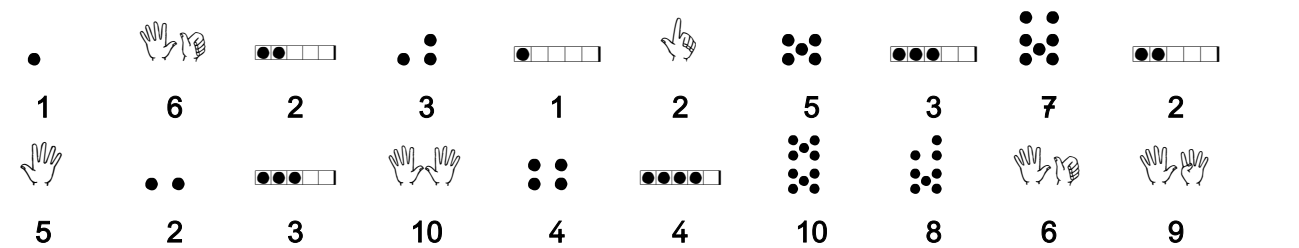

### Top Chrono n°4 - CP - CORRECTION

#### *Compléments à 5.*

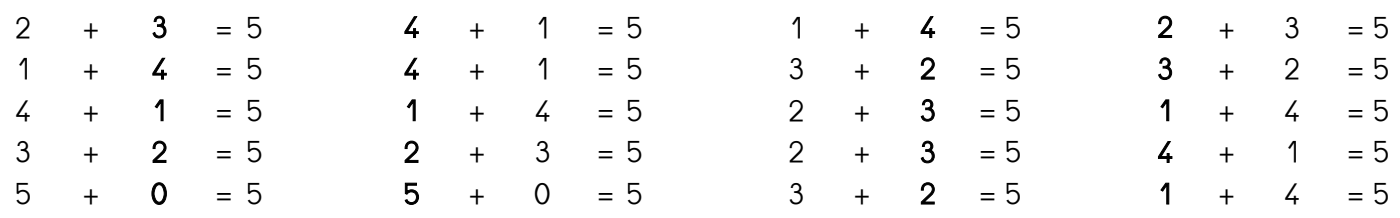

# Top Chrono n°5 - CP - CORRECTION

#### *Doubles jusqu'à 5.*

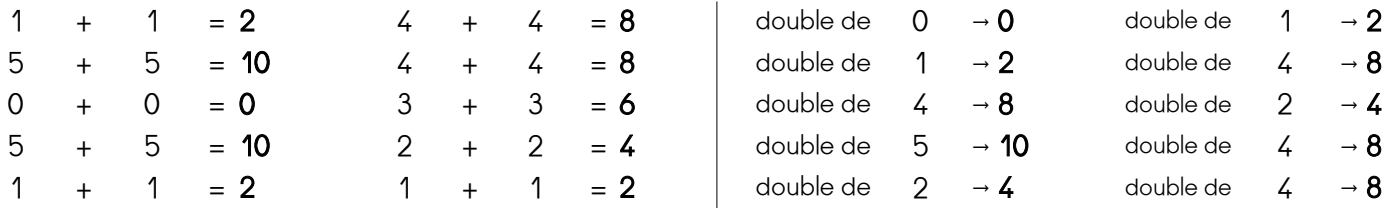

### Top Chrono n°6 - CP - CORRECTION

*Ajouter / Enlever 1 ou 2*

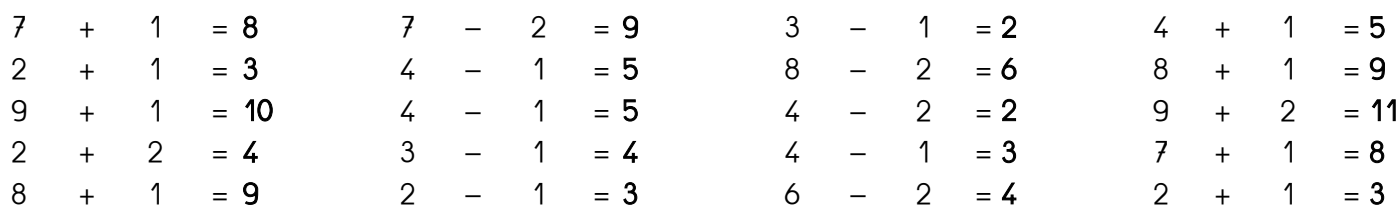

# Top Chrono n°7 - CP - CORRECTION

*Décomposer les nombres inférieurs à 10.*

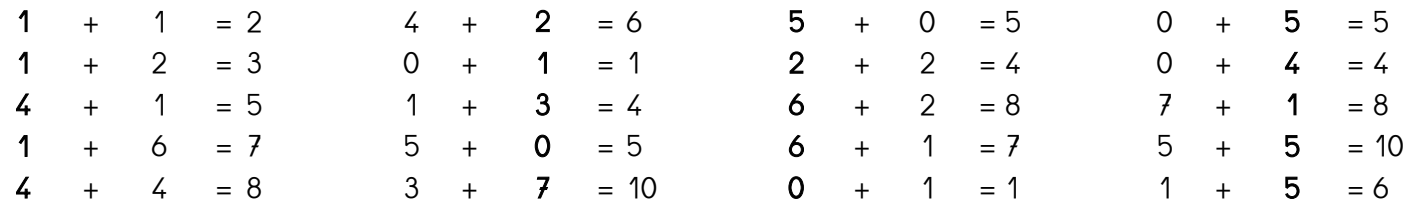

### Top Chrono n°8 - CP - CORRECTION

*Connaitre les décompositions de 6 et 7.*

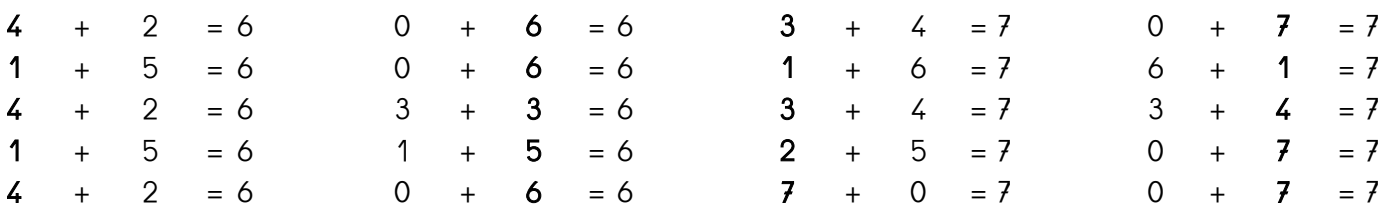

# Top Chrono n°9 - CP - CORRECTION

*Anticiper le résultat sur la file numérique (de 1 à 20).*

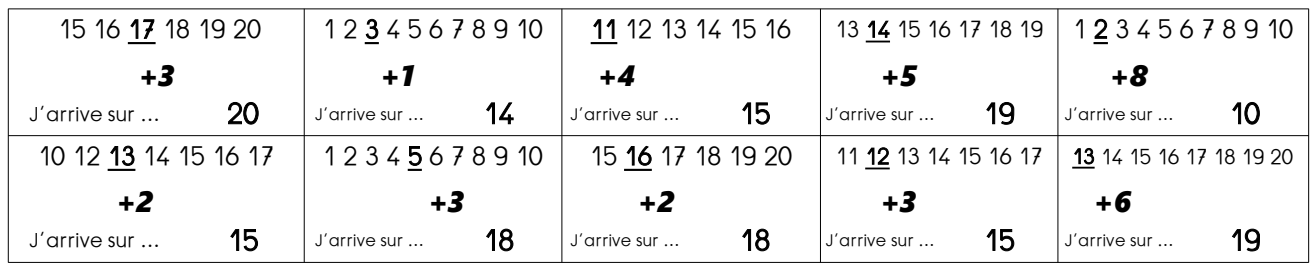

### Top Chrono n°10 - CP - CORRECTION

*Connaitre les décompositions de 8 et 9.*

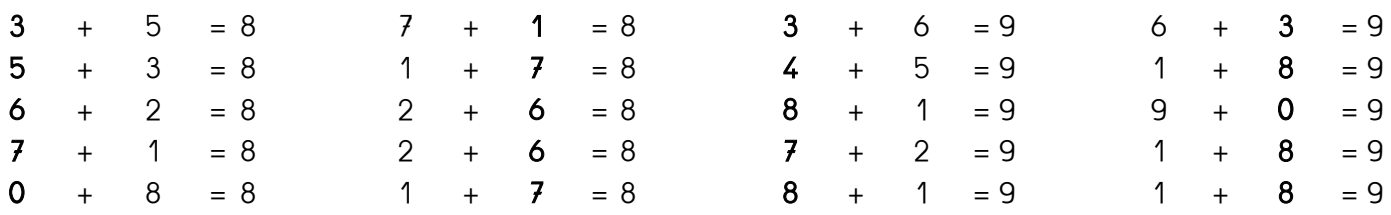

### Top Chrono n°II - CP - CORRECTION

*Mémoriser et utiliser le répertoire additif (5+…)*

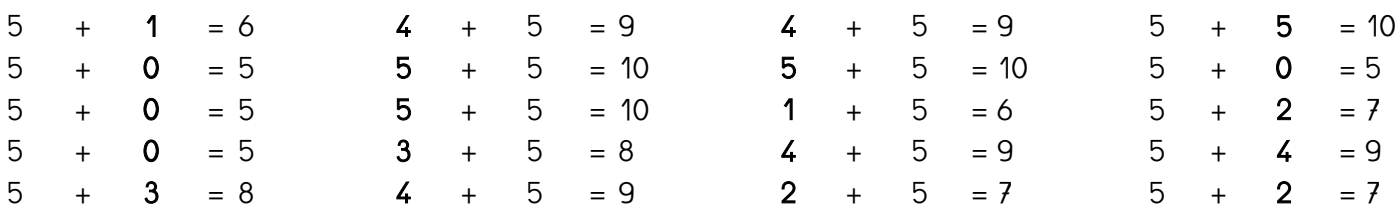

### Top Chrono n°12 - CP - CORRECTION

*Compléments à 10.*

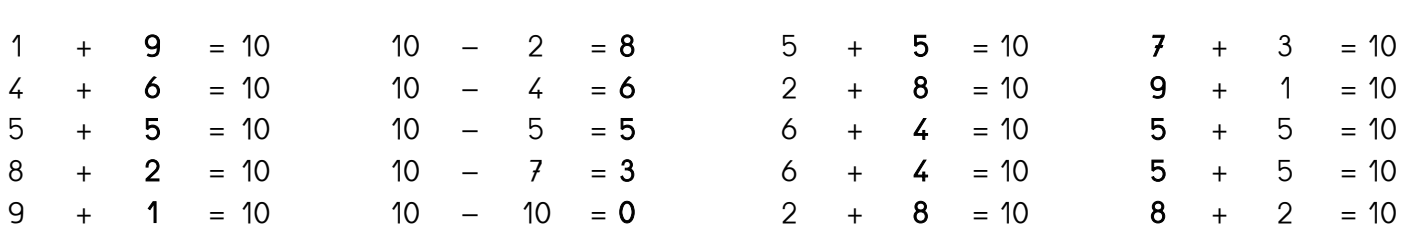

# Top Chrono n°13 - CP - CORRECTION

*Doubles jusqu'à 10.*

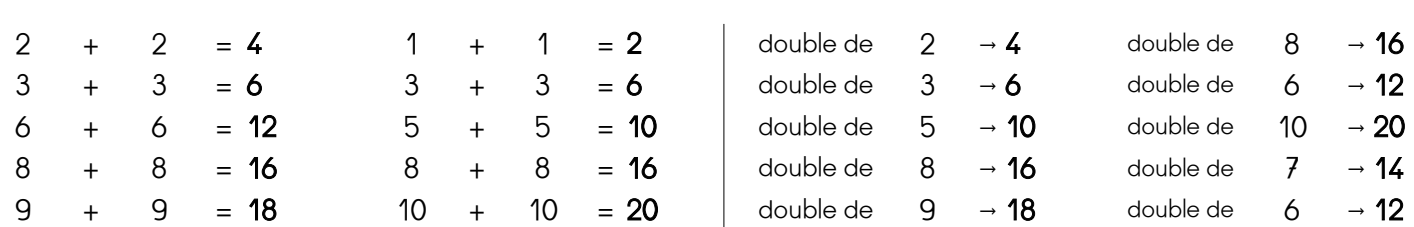

### Top Chrono n°I4 - CP - CORRECTION

*Comparer des écritures additives (= ou ≠ )*

|         | $4 + 1$ $3 + 1$    |         |  |  |         | $1 + 10$         | $2 + 9$ |  |
|---------|--------------------|---------|--|--|---------|------------------|---------|--|
|         | $6 + 4$            |         |  |  | $4 + 7$ |                  | $4 + 7$ |  |
|         | $5 + 1$ $5 + 2$    |         |  |  |         | $1 + 6$ $2 + 6$  |         |  |
| $7 + 3$ | $\diagdown\diagup$ | $7 + 4$ |  |  | $3 + 8$ | $\searrow$ 4 + 8 |         |  |
|         | $9 + 9$ 9 $+ 9$    |         |  |  | $9 + 9$ | $\sim$ 9 + 10    |         |  |

# Top Chrono n°15 - CP - CORRECTION

*Anticiper le résultat sur la file numérique (de 0 à 50).*

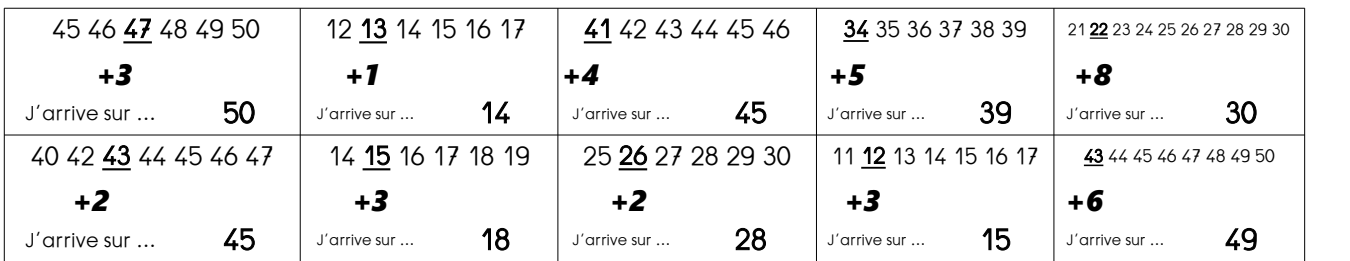

### Top Chrono n°16 - CP - CORRECTION

Calculer la somme de 3 nombres.

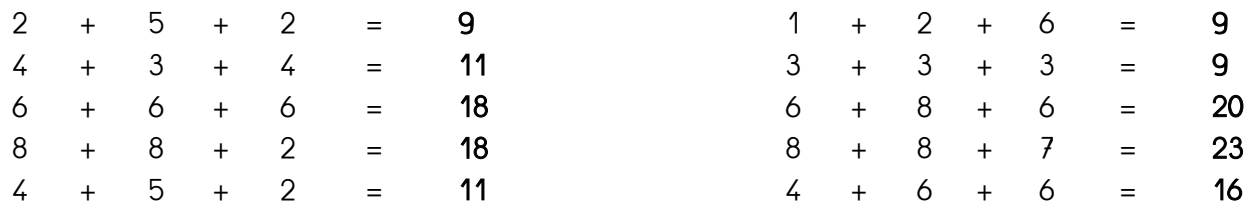

# Top Chrono n°17 - CP - CORRECTION

Décomposer un nombre inférieur à 20 (en 10 + ...)

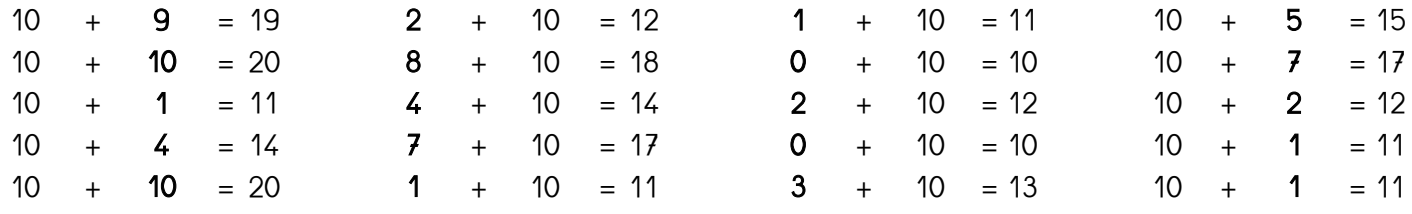

# Top Chrono n°18 - CP - CORRECTION

Connaitre les décompositions de 11 et 12.

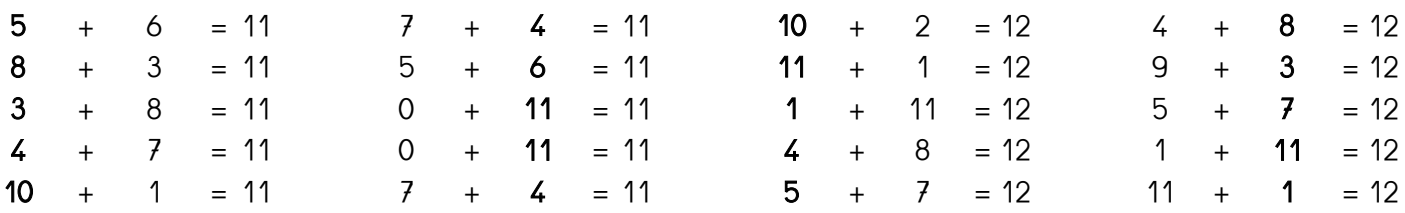

### Top Chrono n°19 - CP - CORRECTION

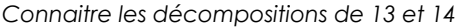

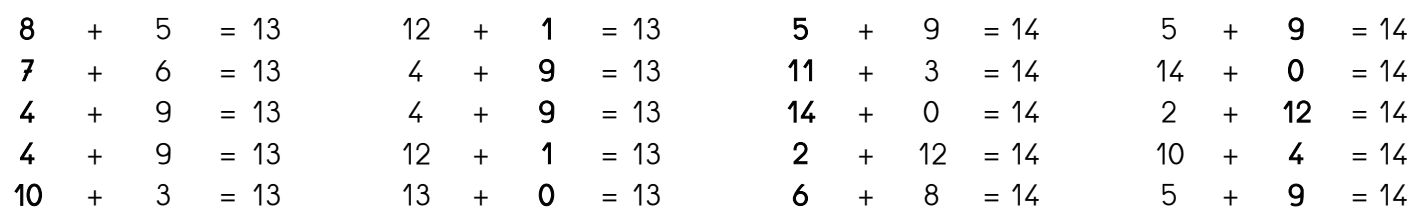

# Top Chrono n°20 - CP - CORRECTION

Ajouter / retrancher un nombre inférieur à 5.

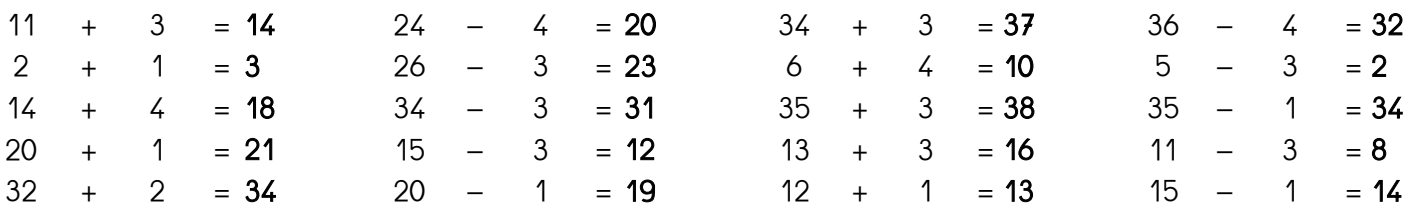

### Top Chrono n°21 - CP - CORRECTION

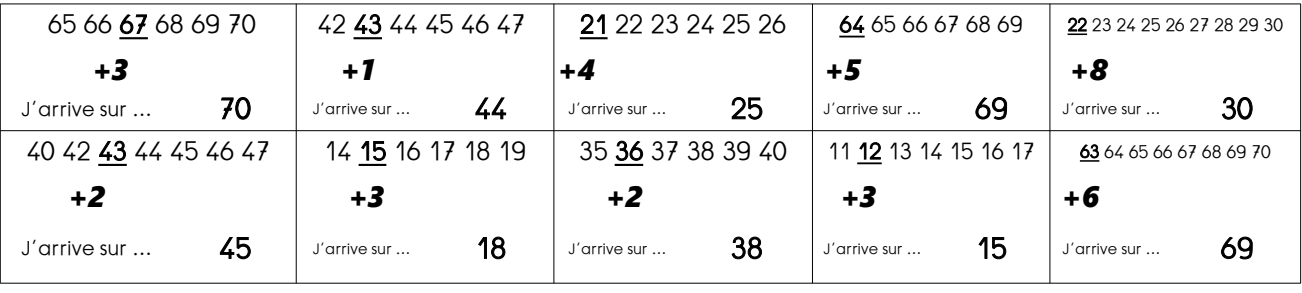

Anticiper le résultat sur la file numérique (de 0 à 70).

# Top Chrono n°22 - CP - CORRECTION

Calculer mentalement des sommes et des différences.

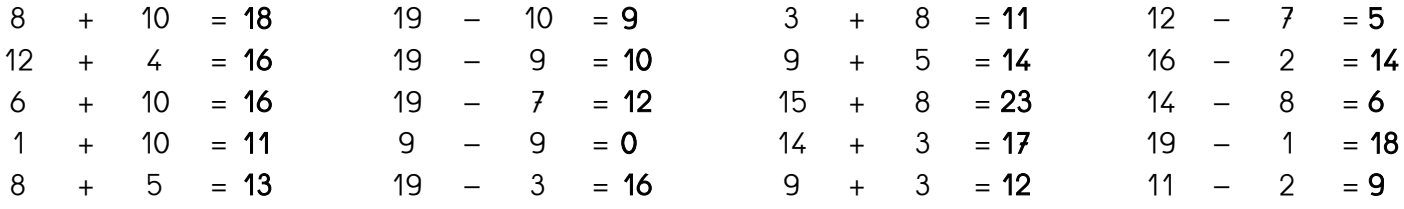

### Top Chrono n°23 - CP - CORRECTION

Connaitre les décompositions de 15, 16 et 17

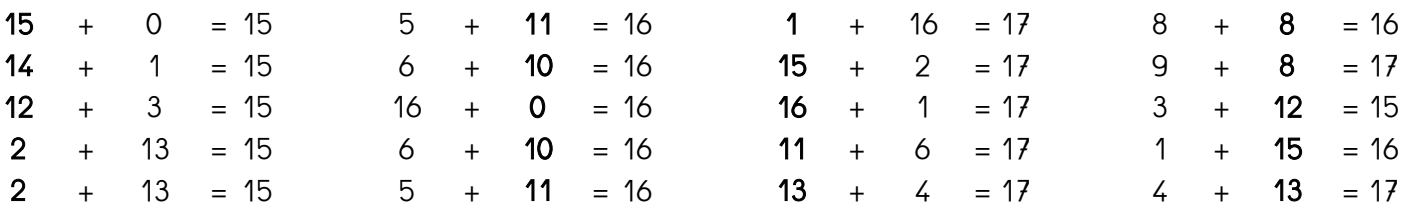

# Top Chrono n°24 - CP - CORRECTION

Connaitre les décompositions de 18, 19 et 20

|  | $8 + 10 = 18$ |  | $14 + 5 = 19$ |  | $6 + 14 = 20$ |  | $10 + 8 = 18$ |
|--|---------------|--|---------------|--|---------------|--|---------------|
|  | $3 + 15 = 18$ |  | $12 + 7 = 19$ |  | $8 + 12 = 20$ |  | $17 + 2 = 19$ |
|  | $7 + 11 = 18$ |  | $17 + 2 = 19$ |  | $4 + 16 = 20$ |  | $13 + 7 = 20$ |
|  | $7 + 11 = 18$ |  | $16 + 3 = 19$ |  | $20 + 0 = 20$ |  | $4 + 14 = 18$ |
|  | $8 + 10 = 18$ |  | $7 + 12 = 19$ |  | $18 + 2 = 20$ |  | $14 + 5 = 19$ |

# Top Chrono n°25 - CP - CORRECTION

#### Tables d'addition de 2 et 3.

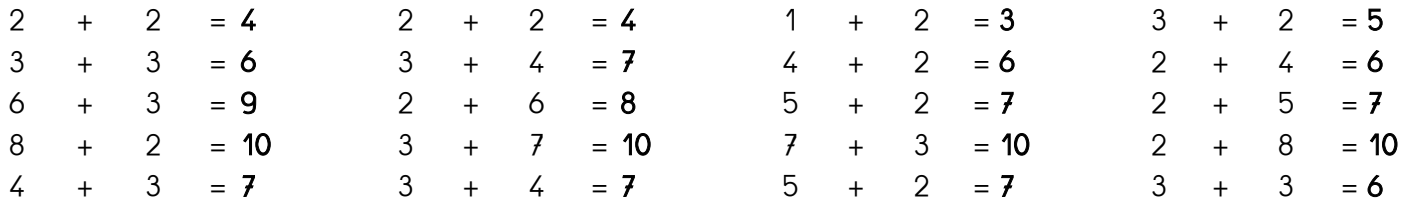

# Top Chrono n°26 - CP - CORRECTION

*Compléments à 20.*

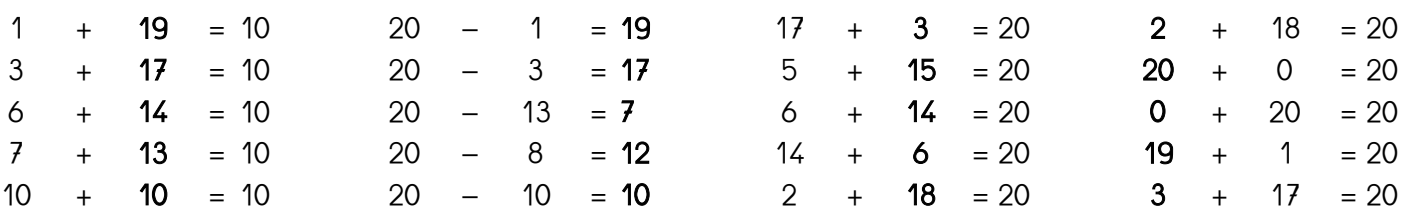

# Top Chrono n°27 - CP - CORRECTION

*Doubles jusqu'à 20.*

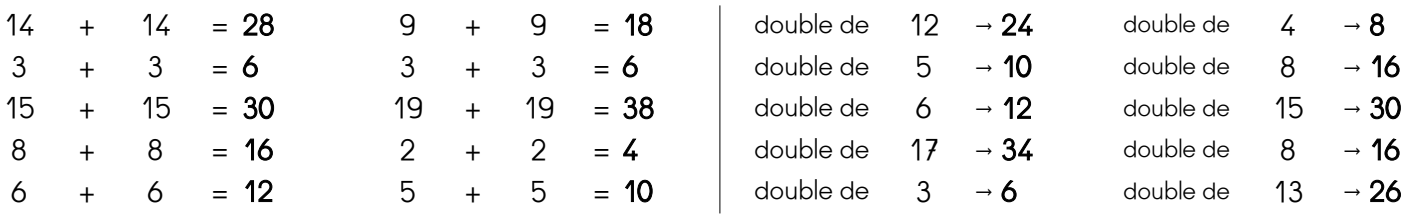

# Top Chrono n°28 - CP - CORRECTION

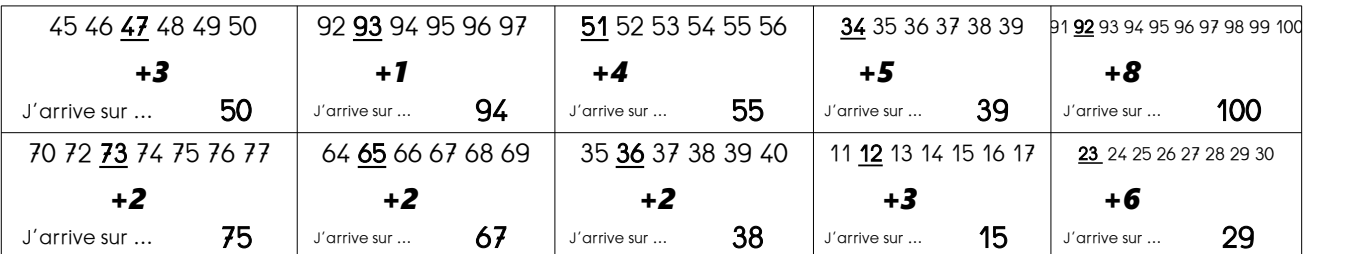

*Anticiper le résultat sur la file numérique (de 0 à 100).*

### Top Chrono n°29 - CP - CORRECTION

#### *Ajouter ou retirer 10.*

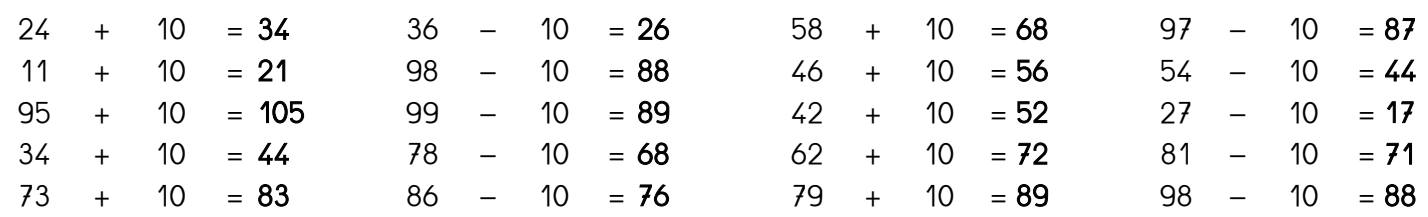

### Top Chrono n°30 - CP - CORRECTION

#### *Tables d'addition de 4.*

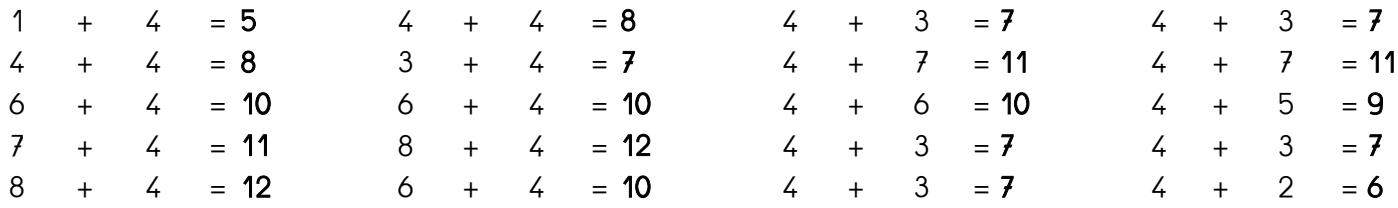

# Top Chrono n°31 - CP - CORRECTION

*Tables d'addition de 5.*

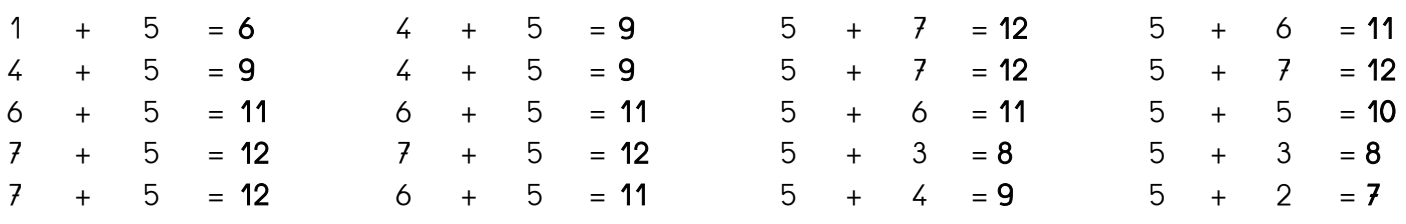

# Top Chrono n°32 - CP - CORRECTION

*Additions, soustractions de dizaines entières.*

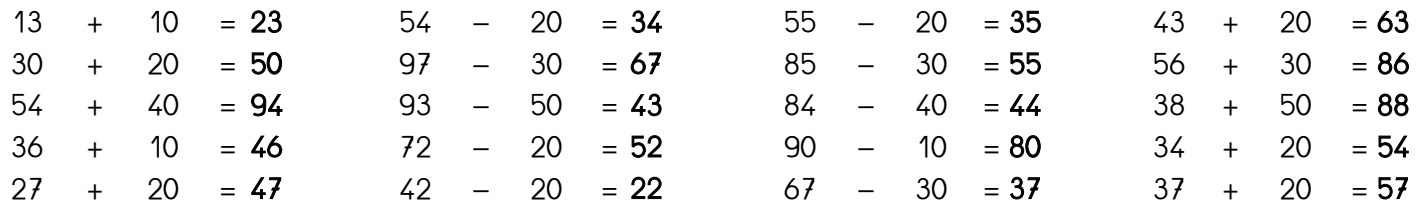

# Top Chrono n°33 - CP - CORRECTION

*Utiliser la technique du « presque double » (jusqu'à 20)*

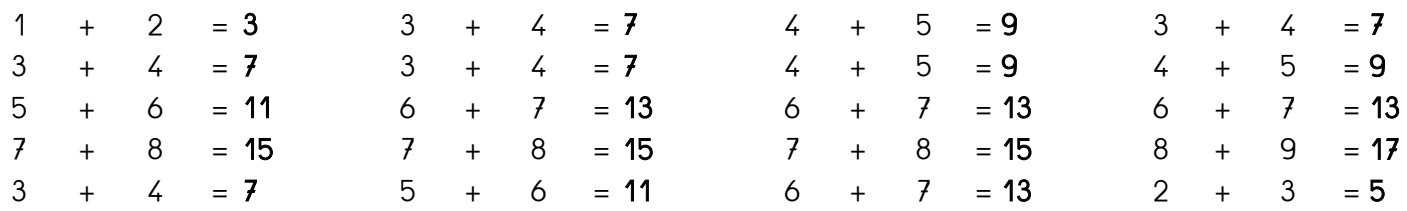

### Top Chrono n°34 - CP - CORRECTION

#### *Convertir en dizaines et en unités.*

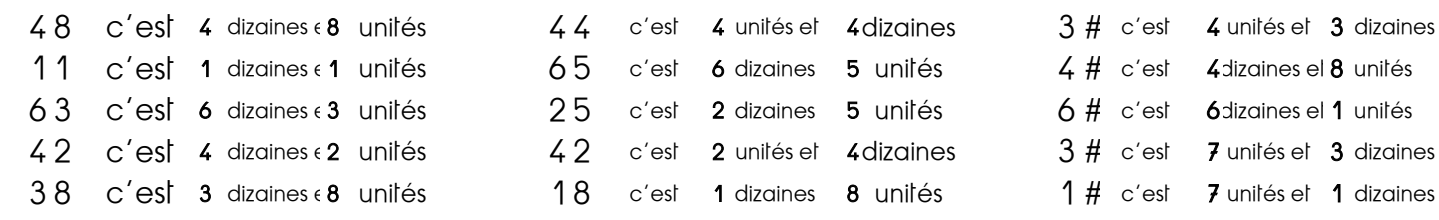

# Top Chrono n°35 - CP - CORRECTION

#### *Tables d'addition de 2, 3, 4 et 5.*

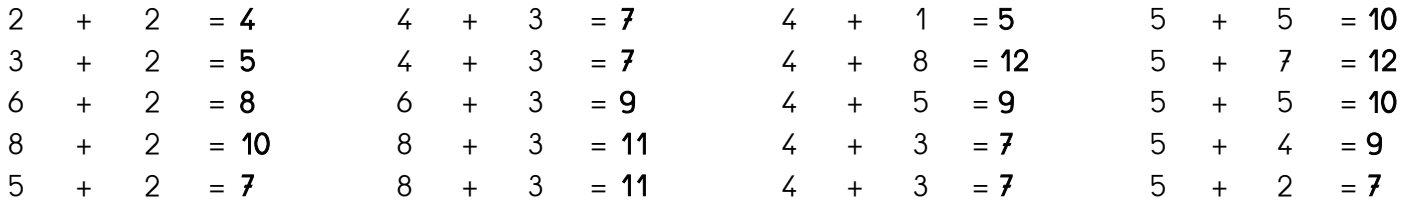